# Benchmarking HDF5 Compression Filters in R

Mike L. Smith **D**@grimbough

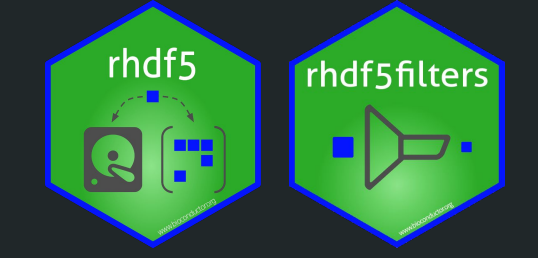

## HDF5 is a file format for storing large, heterogenous, data

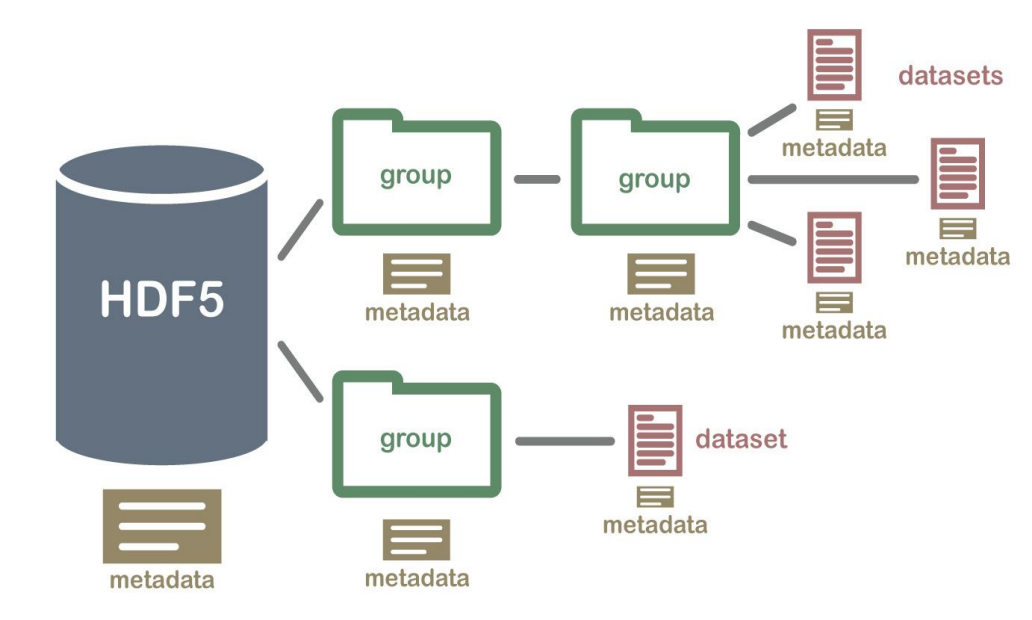

- Used in a variety of software, e.g:
	- DelayedArray
	- Kallisto
	- ONT sequencing
	- mz5 mass spec file
- Interfaces in many languages
	- C, Python, …
	- **rhdf5** & **Rhdf5lib**
- Key features:
	- Hierarchical
	- Self describing
	- Efficient subsetting
	- Compressed

*http://neondataskills.org/HDF5/About*

#### HDF5 datasets are not contiguous, but stored in chunks

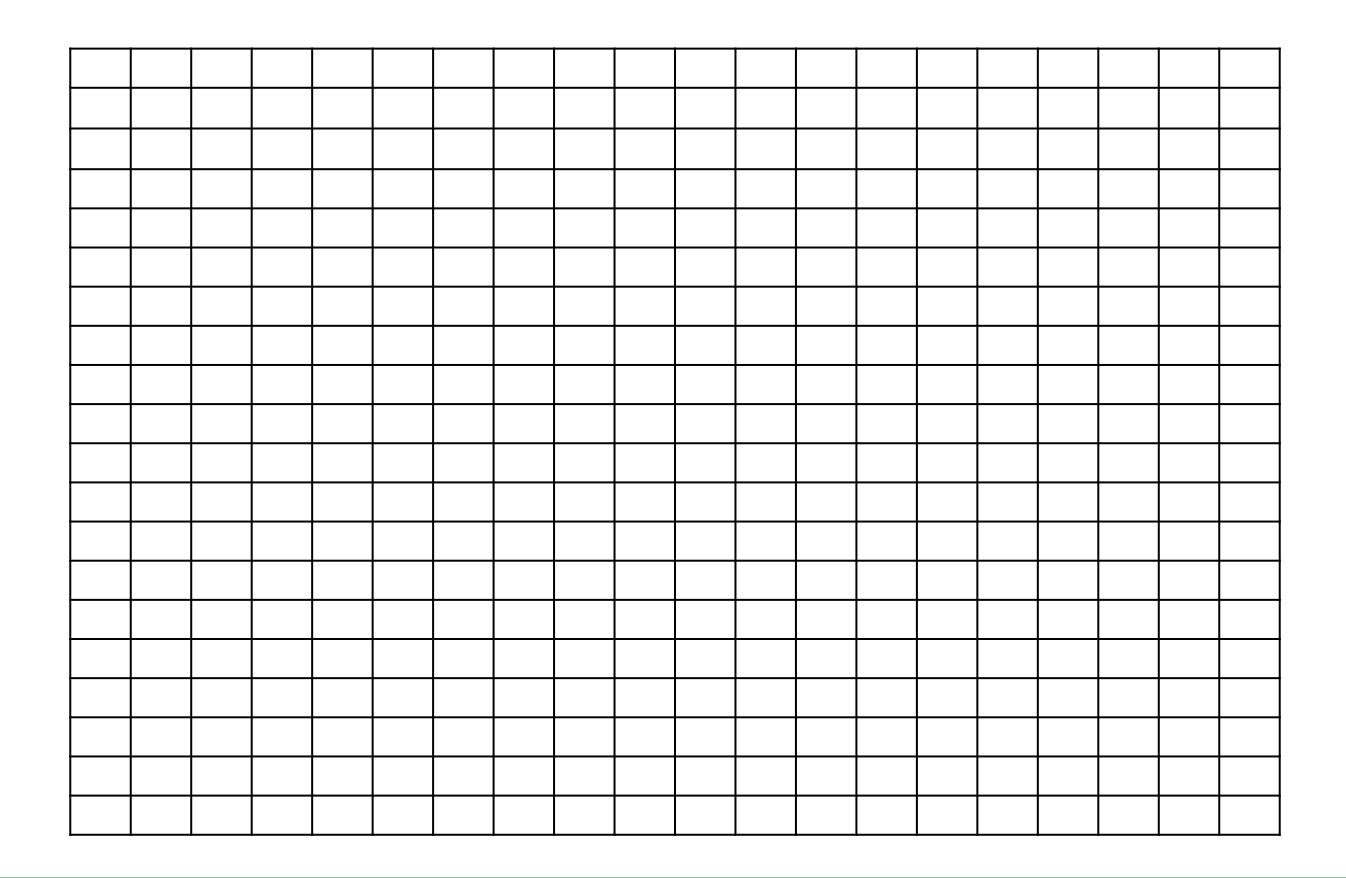

#### HDF5 datasets are not contiguous, but stored in chunks

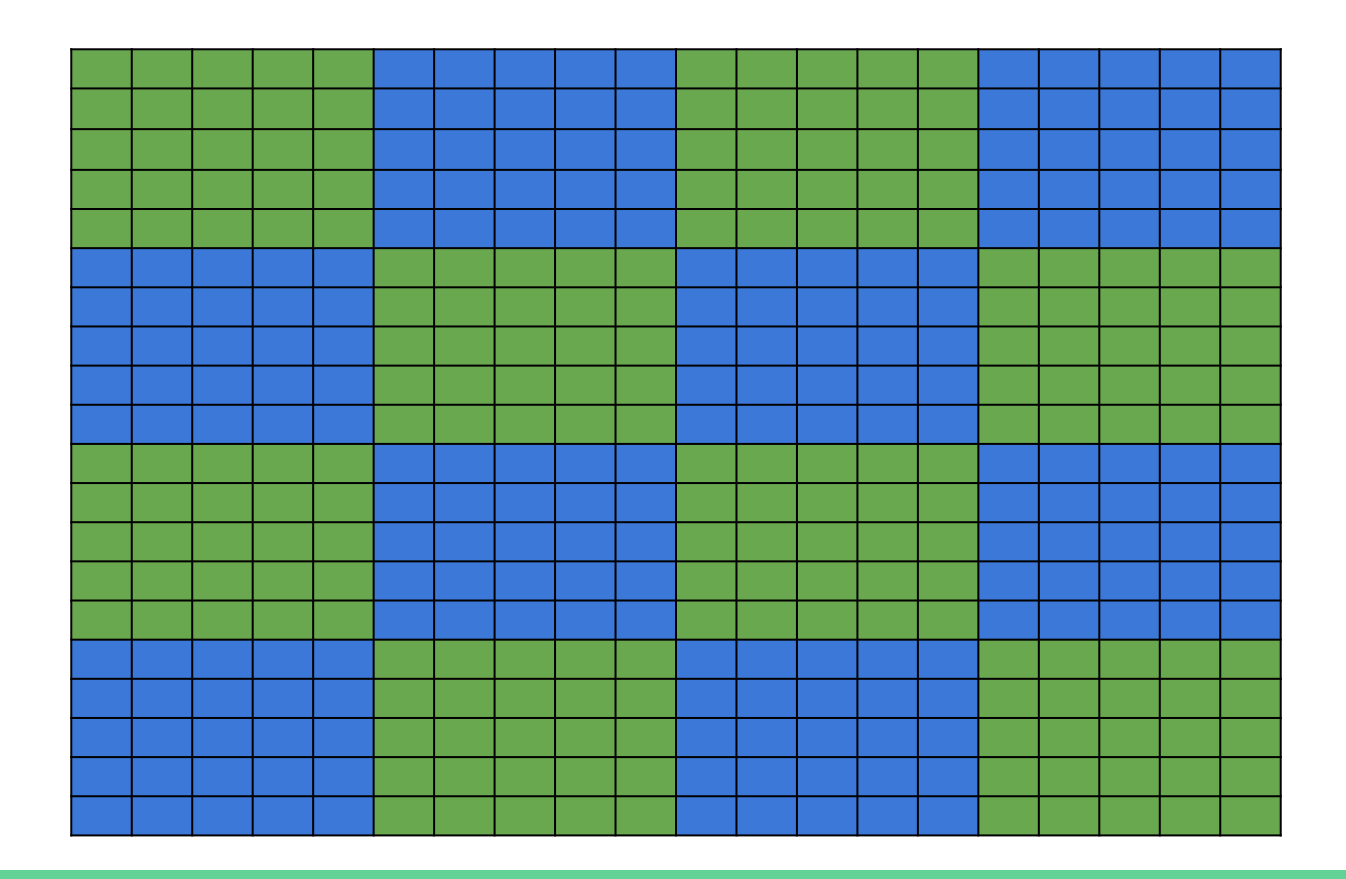

# Chunks are stored separately on disk

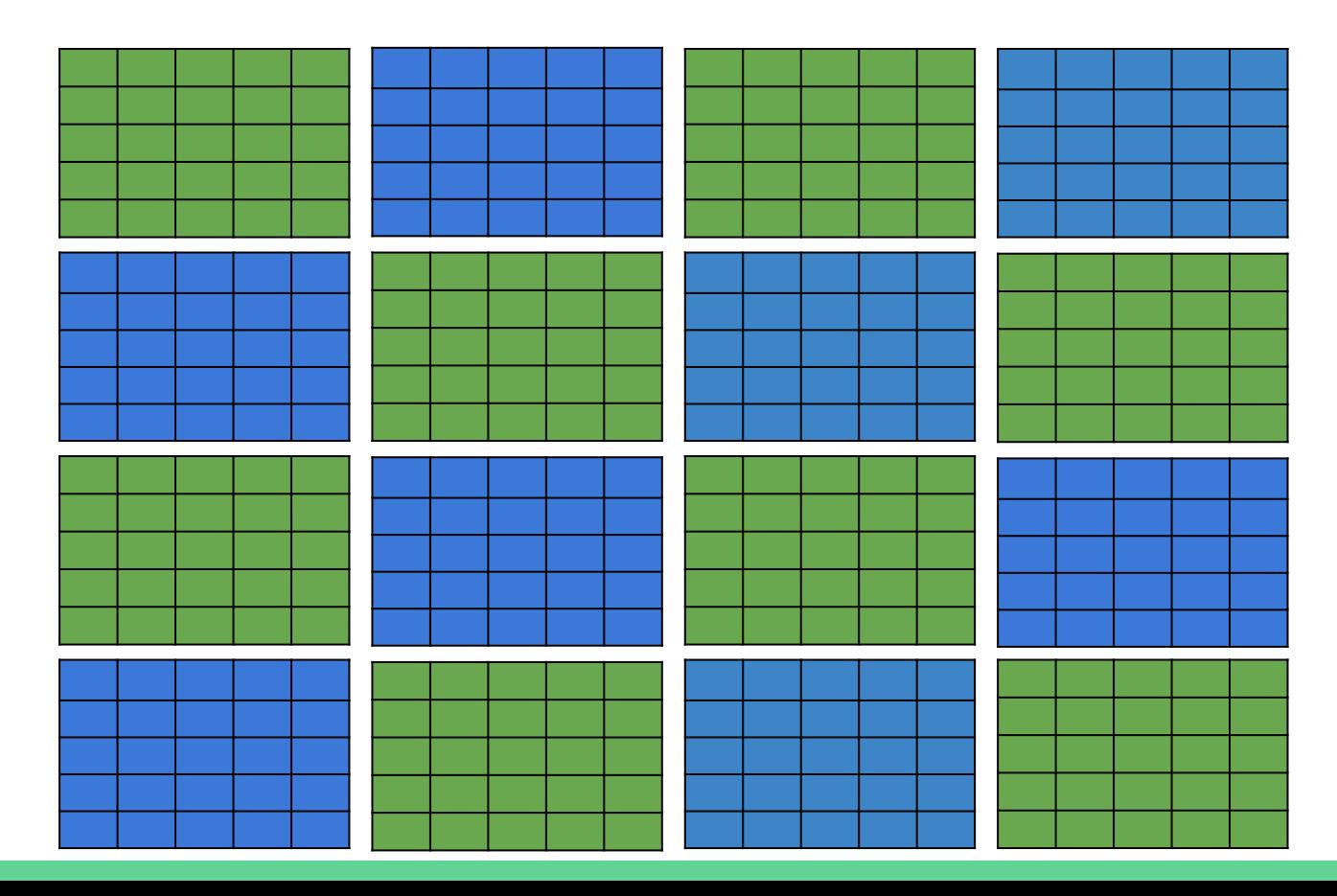

#### Only read the chunks needed for a subset

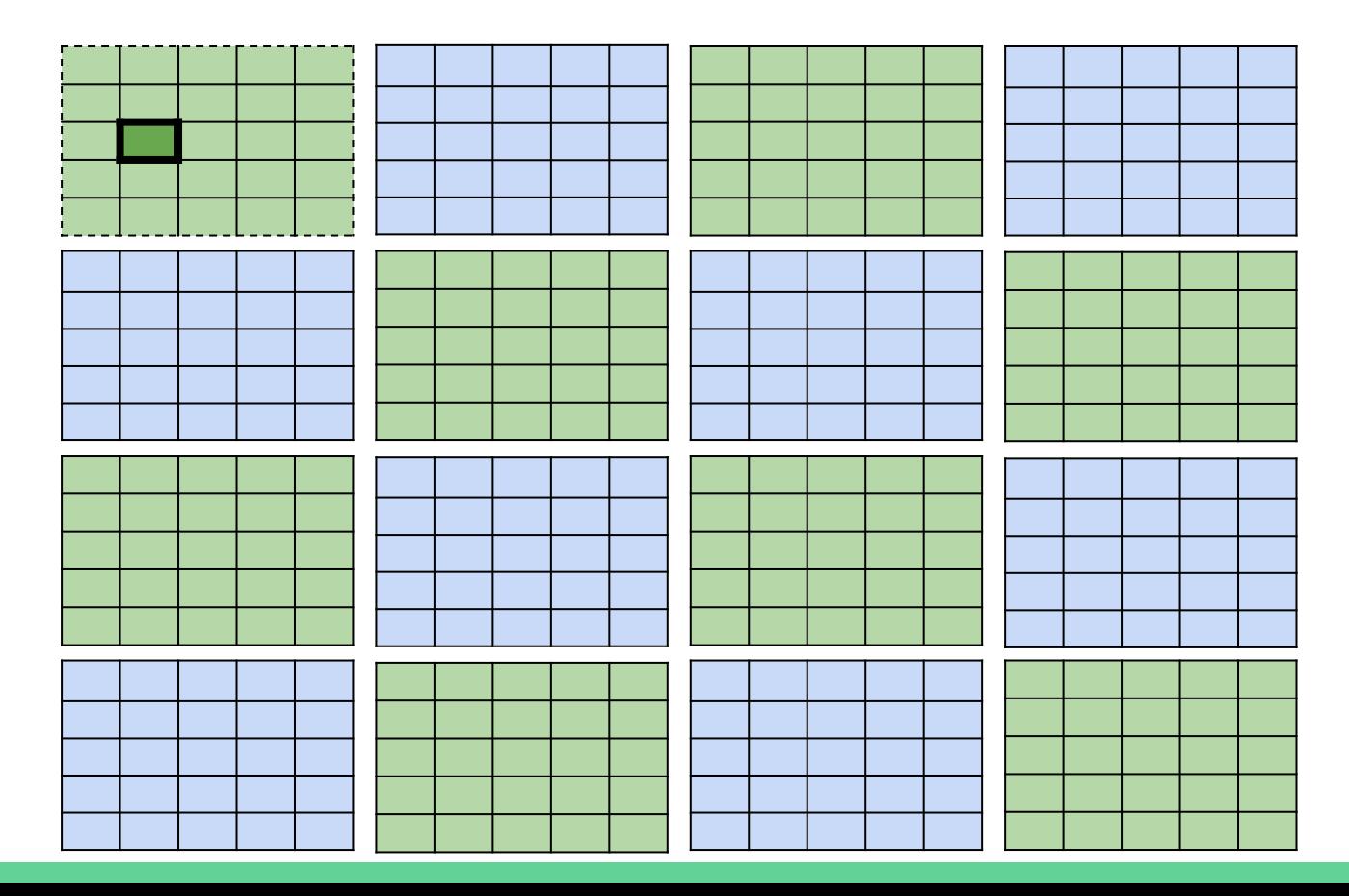

Chunks can be processed by filters - usually for compression

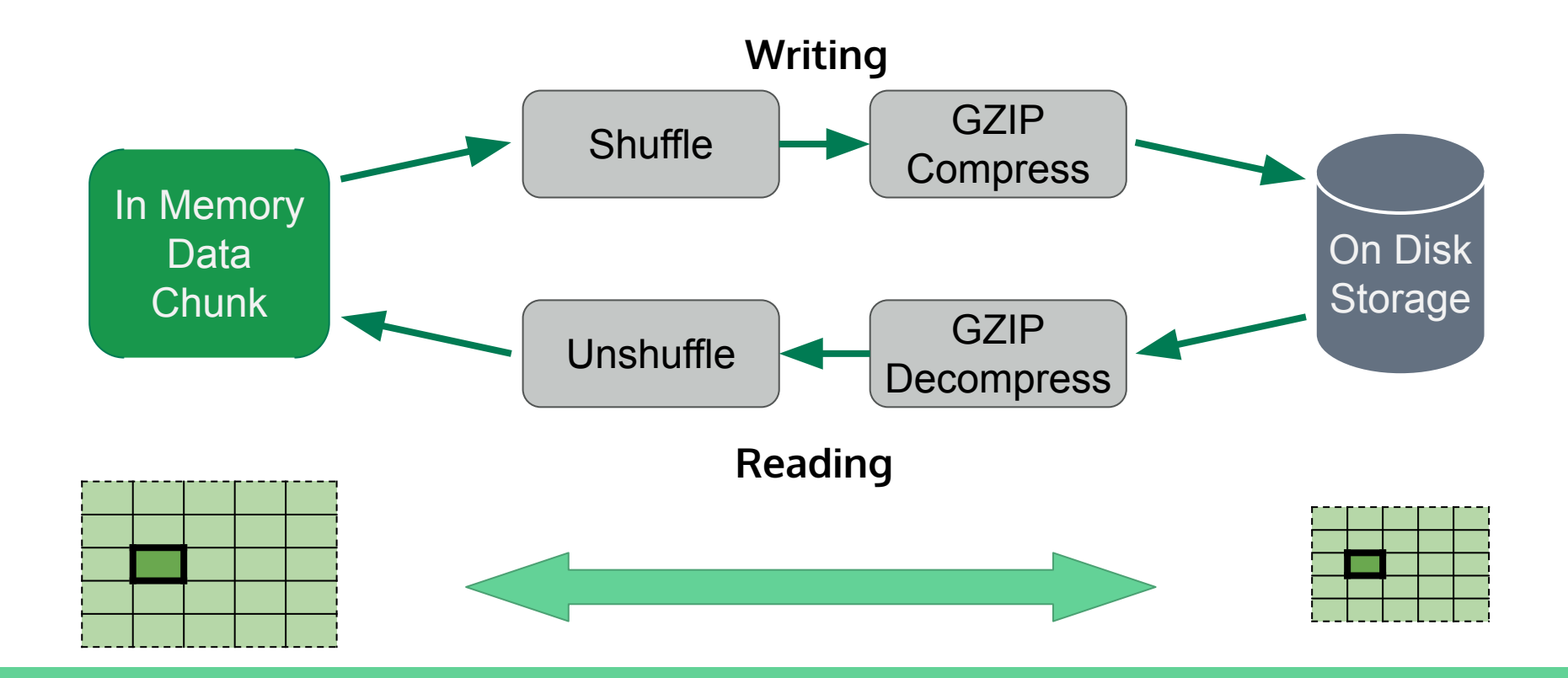

#### There are a number of compression filters available

- Internal filters
	- HDF5 ships with support for GZIP and SZIP
- Dynamic filters
	- Third party tools can be made available at runtime
	- Wrap existing compression tool in small amount of C code
	- Provide location to HDF5 and they are loaded when required
	- Independent of the application(s) using them

# **rhdf5filters** provides additional filters in R

- BLOSC meta compressor
- BZIP<sub>2</sub>
- Compiles C code on all platforms, including Windows
- Integrated with **rhdf5**
	- Writing: Supply argument to function
	- Reading: Used automatically if needed
- msmith.de/rhdf5filters/

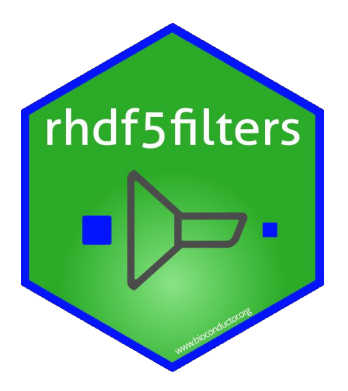

#### Filters & parameters have been benchmarked

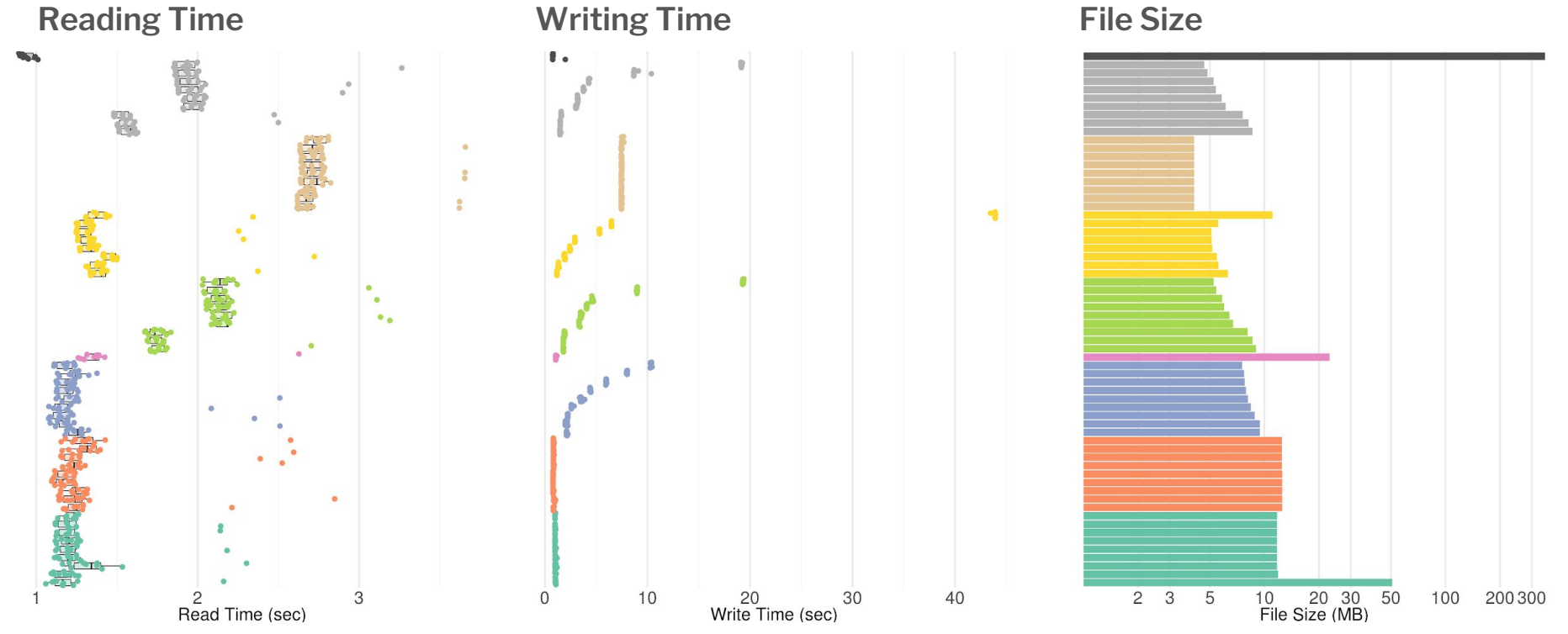

Filter and Compression Level

# You can explore the results with a shiny app

- msmith.de/rhdf5filters-benchmarks
- Scripts to run benchmarks also available
- Grateful for any contributions on both style and substance!

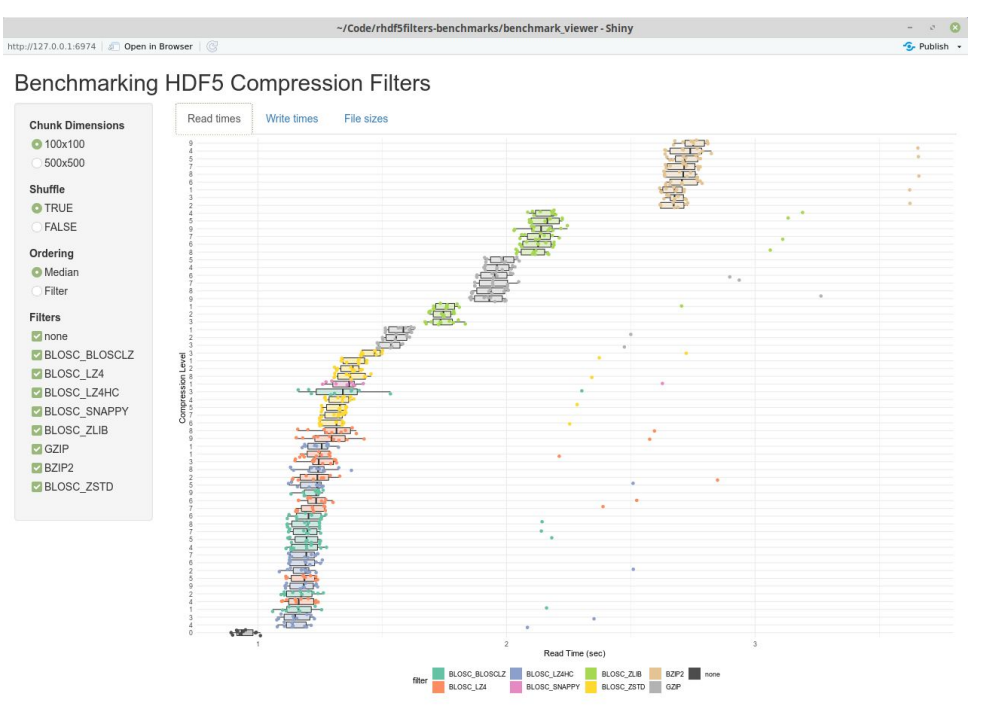

# Thanks to EMBL Huber Lab & BioC community!

## msmith.de/rhdf5filters-benchmarks

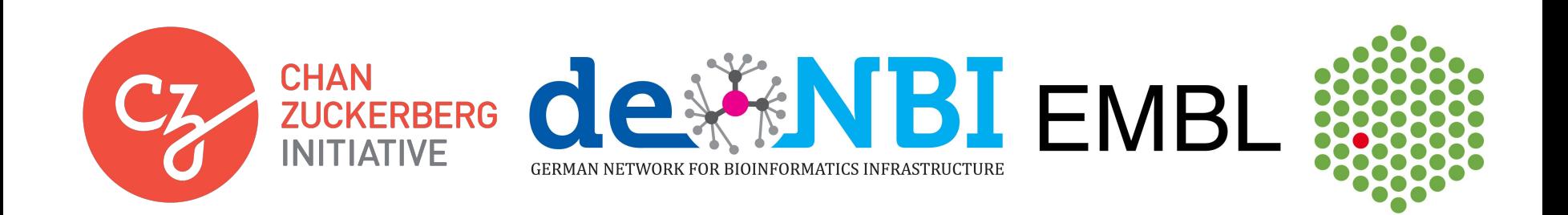

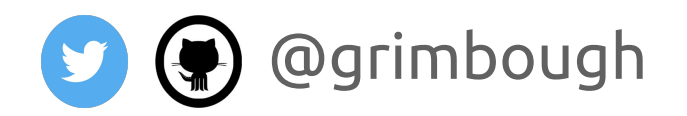